## EMBEDDING AND **CONCURRENCY**

Curt Clifton Rose-Hulman Institute of Technology

 $\mathcal{D}% _{M_{1},M_{2}}^{\alpha,\beta}(-\varepsilon)=\mathcal{D}_{M_{1},M_{2}}^{\alpha,\beta}(\varepsilon)$ 

SVN Update, see GoConcurrency

 $\Box$ 

## EMBEDDING: INTERFACES AND STRUCTS

to a valor and

#### EMBEDDING INTERFACES

**type ReadWriter interface { Reader Writer**

**type ReadWriter interface {** Read(p []byte (n int, er. os.Error) Write (p oyte) (n int, err os.Error) **}**

**}**

**}**

```
type Reader interface {
   Read(p []byte) (n int, err os.Error)
```

```
type Writer interface {
   Write(p []byte) (n int, err os.Error)
}
```
#### EMBEDDING STRUCTS

**type Lockable struct { locked bool }**

**type T struct { name string Lockable }**

Charles Anderson Communication the

T "inherits" Lockable's fields and methods!

## CONCURRENCY PATTERNS

**LOW YORK OF THE** 

#### DON'T COMMUNICATE BY SHARING MEMORY

#### SHARE MEMORY BY COMMUNICATING

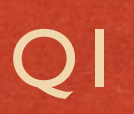

**LOW YORK OF THE** 

### **GOROUTINES**

- Run in parallel
- Share address space
- **Lightweight**
- Multiplexed onto multiple threads automatically

### IDIOM: ASYNC EXECUTION

Links and the community of the state

**func Announce(message string, delay int64) { go func() { time.Sleep(delay) fmt.Println(message) }() }**

#### IDIOM: FUTURES

**done := make(chan int) go func() { done <- list.Foldl(sum, 0) }() doSomethingForAWhile() sum <- done**

The complete that you are a threat the

Q3

# IDIOM: CHANNELS AS SEMAPHORES

**var sem = make(chan int, MaxAllowed)**

```
func handle(r *Request) {
   sem <- 1 // Blocks if MaxAllowed process calls are running
  process(r) // Guarded resource
   <-sem // Done; enable next request to run.
}
func Serve(queue chan *Request) {
  for {
    req := <-queue
    go handle(req)
 }
```
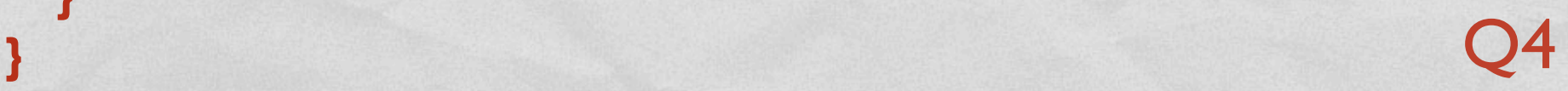

# IDIOM: AVOIDING SEMAPHORES

```
func handle(queue chan *Request) {
   for r := range queue {
    process(r)
 }
```
**}**

```
func Serve(queue chan *Request, quit chan bool) {
  // Start handlers
   for i := 0; i < MaxAllowed; i++ {
     go handle(queue)
 }
 <-quit // keep server running until told
}
```
#### IDIOM: RESOURCE POOL

Designation Commission

**var freeList = make(chan \*Buffer, 100) var serverChan = make(chan \*Buffer)**

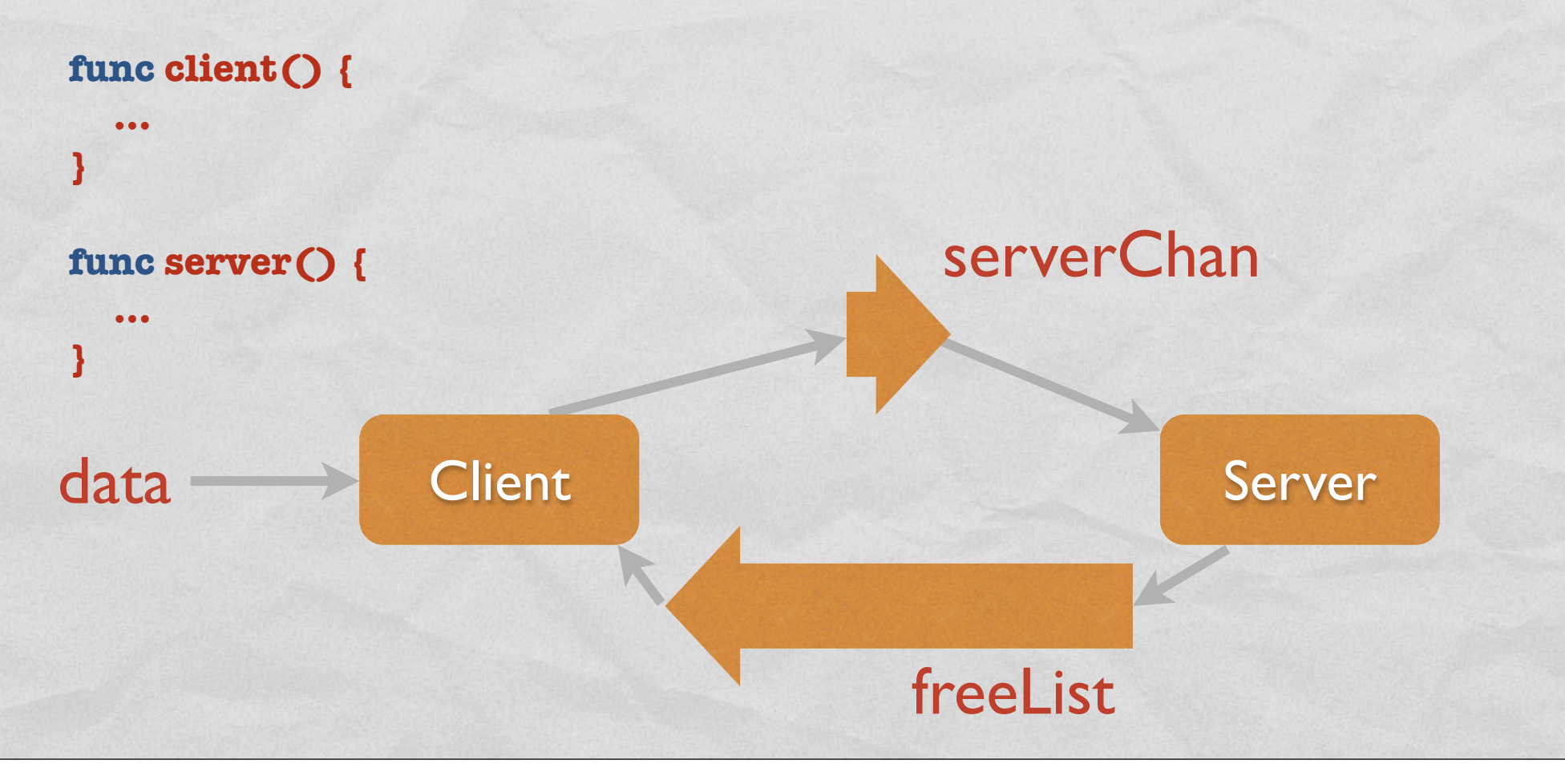

```
var freeList = make(chan *Buffer, 100)
var serverChan = make(chan *Buffer)
```

```
func client() {
   for {
     b, ok := <-freeList // nonblocking
     if !ok {
       b = new(Buffer)
 }
     load(b)
     serverChan <- b
```

```
func server() {
   for {
     b := <-serverChan // blocking
     process(b)
     _ = freeList <- b // non-blocking
```
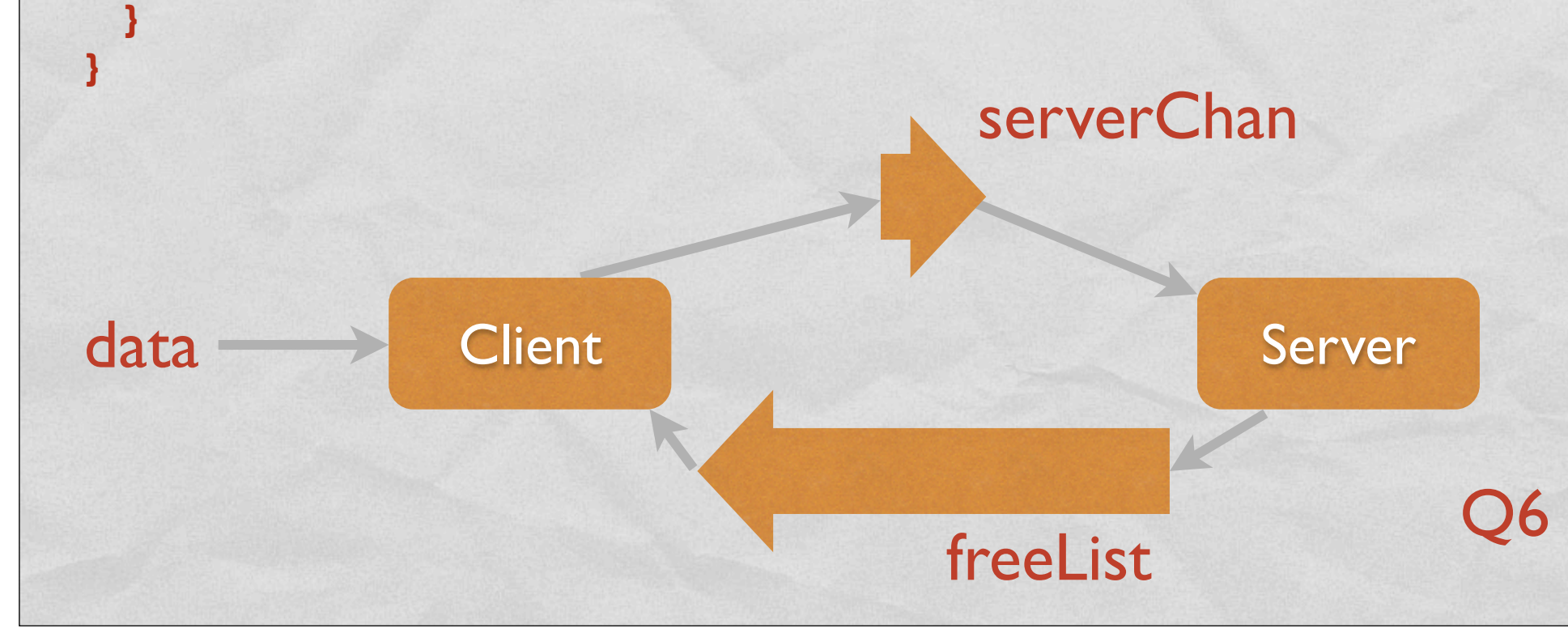

 **}**

**}**

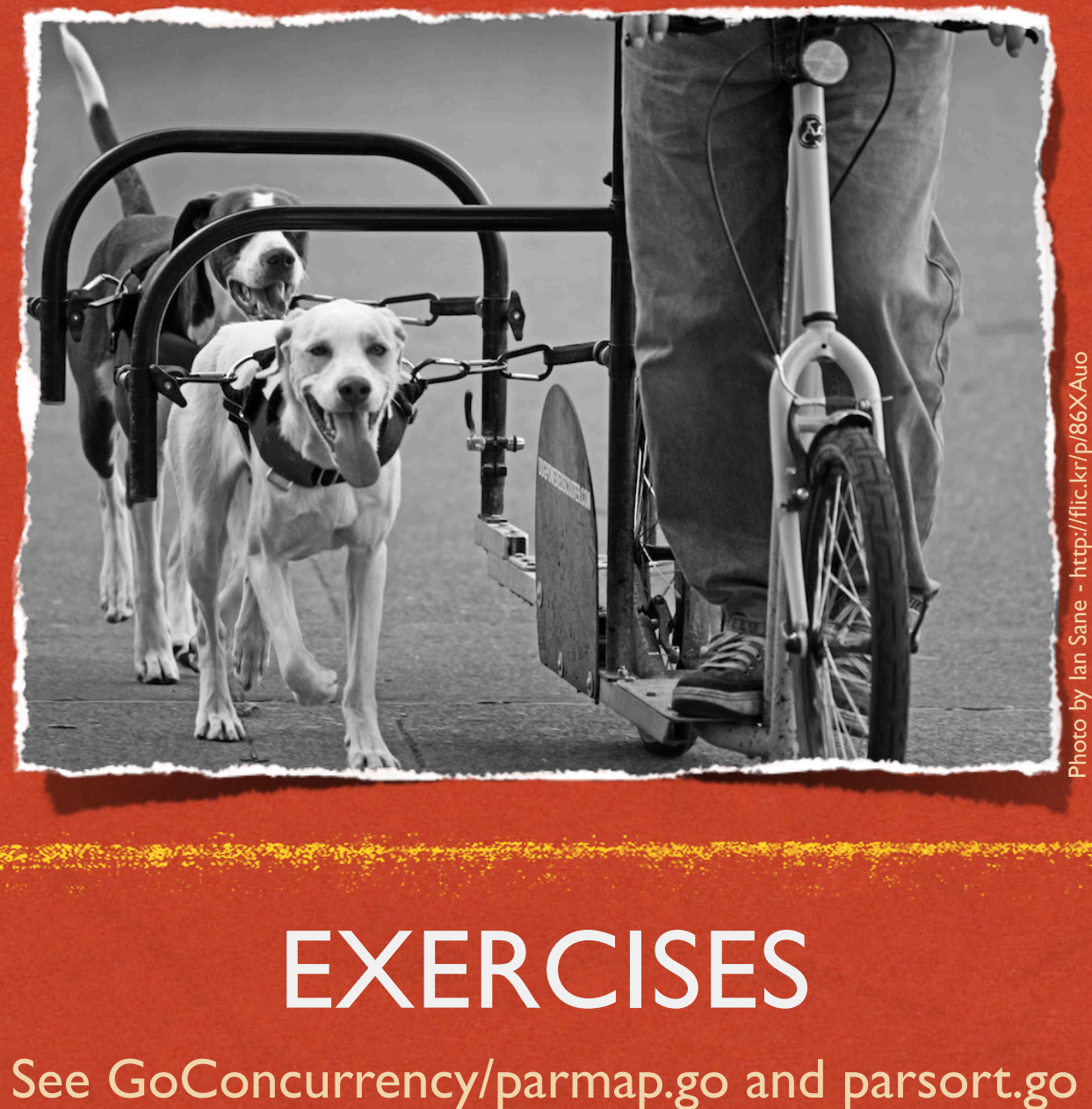

地名俄罗

### **EXERCISES**